# **Pareto chart**

#### Menu: OC.Expert Pareto analysis

Pareto analysis is used to judge frequency and importance of various items, e.g. faults, errors etc. The Pareto chart is based on ordering various items by their amount. The Pareto 80/20 rule says that 80% of problems is caused by 20% of causes. The rule has been found approximately valid in many practical situations. When expenditures or financial losses are known, the Pareto analysis can be performed on them as well.

### *Data and parameters*

At least two data columns are required. One of them contains names of items as character strings, the other contains their respective frequencies. When cost analysis is required, an additional column has to contain cost values (e.g. costs incurred by various type of damage as items). The cost analysis is performed when the *Cost analysis* option is checked in the Pareto dialog chart, and *Cost*  column is specified. When the *Merge others* option is checked, items with small values are merged into the Other category while keeping the Other category smaller than any other individual category. This might be useful when there is many items. An example of the Pareto analysis data:

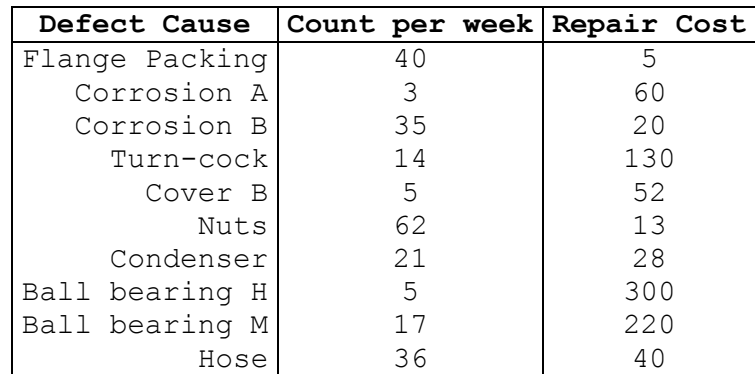

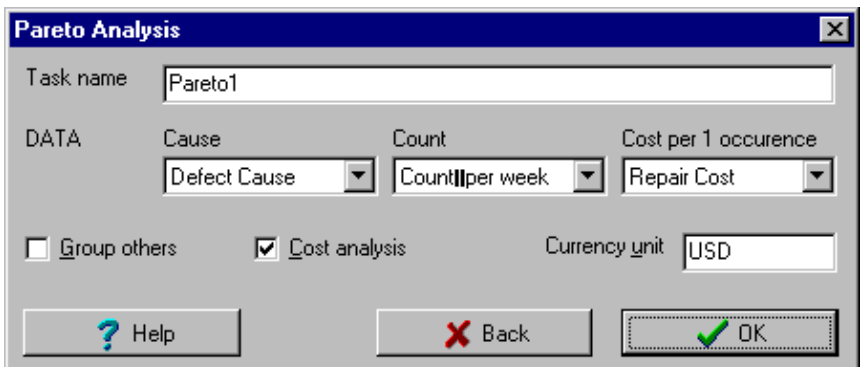

**Fig. 1 Pareto chart dialog panel**

## *Protocol*

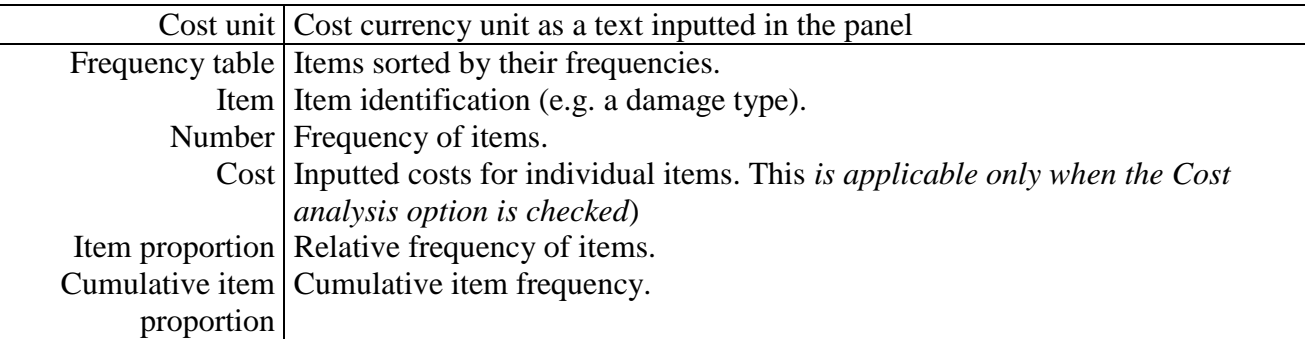

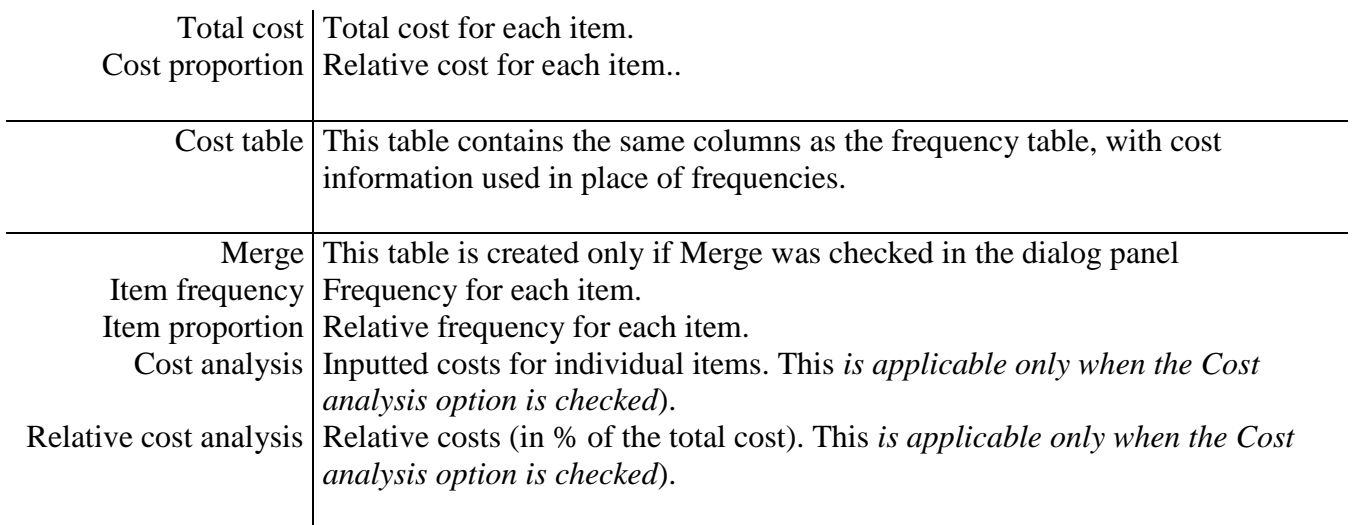

## *Graphs*

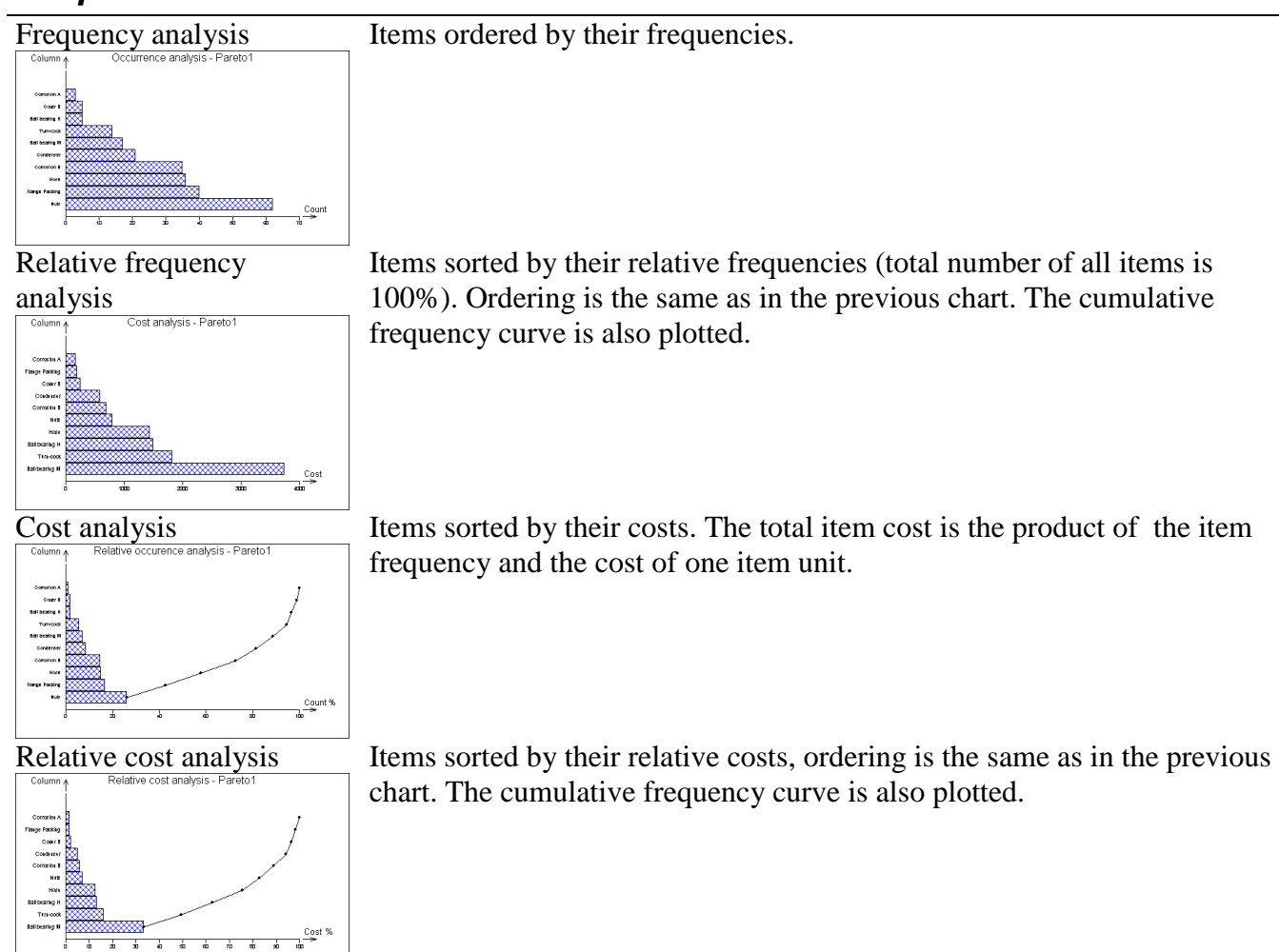